# **XM-EXE Crack Free Download**

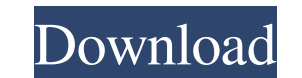

## **XM-EXE Crack + Free [Mac/Win] [Updated] 2022**

XM-EXE is intended to save time and trouble when converting XMs to EXEs, or to create EXEs of your XMs, to be played through any program that supports. EXE files, like a "normal" DOS program like "PE-EXE". It supports many specify the XM filename to be played, if it doesn't exist, XM-EXE will create it. If you have any questions, just ask. XM-EXE Screenshots: Installation: 1. Run the EXE with the XM filename in the command line. 2. Accept or the.EXE in the installation directory, not the main XM-EXE. 7. Select "Open" and then click OK. XM-EXE Settings: The settings "tab" is where you can modify some of the settings that might be useful to your XM. to your XM-E non-linear NNA [2] Linear NNA: Set to "2" to enable linear NNA [2] CA: Set to "1" to enable non-linear CA (if "Default CA is used") [2] Default CA: Set to "2" to enable linear CA (if "Default CA is used") [2] Scaling: Set ramping. You will have to calibrate the volume setting for yourself, using the XM player. [] Play "Max Volume": Set this to "1" to play the maximum volume [] Pan: Set to "1" to enable panning. You will have to calibrate th

#### **XM-EXE Crack + With Registration Code**

[2] a series of instructions to be executed by a program, but before the program receives the macro arguments. An example would be "MARK "START" + 9", which tells the VB compiler to save the reference to 9 on the current arguments [] a symbol [] name of a variable [] a word [] the string XM-EXE itself [] default macro arguments: [] w=WORD [] d=name of variable (default: "arguments") [] n=NOTHING [] v=the string "XM-EXE" (default: nothing) filename) [2] xmx=full path of XM (default: not set) [2] xmv=volume (default: not set) [2] xm=panning (default: not set) [2] xm=mumber of XMs to play (default: 1) [2] xms=sample rate of the original XM) [2] xmx=filename f filename) 2 xms=sample rate (default: sample rate of the original XM) 2 xmh=number of MODs to play (default: 1) 2 xmt=number of MODs to follow (default: 0) 2 xmmt=name of MOD to follow (default: the default MOD name) 2 xms xmta=number of S3Ms to play (default: 1) 2 xmsa=sample rate of S3Ms (default: same 1d6a3396d6

### **XM-EXE Crack Patch With Serial Key**

XM-EXE 1.4.2 is now availabe: This update: - changed target to Windows 2000 and NT 4.0 only. - added support for looping XMs (XM loop type can be set in xm-exe.ini file). - changed AC3 decoding (libsndfile) so that 5.1 sur update: - fixed bugs in XM playback. XM-EXE 1.4.0 is now available: This update: - Fixed rare crash in XM playback. - Fixed bugs in XM archive parsing. XM-EXE 1.3.9 is now available: This update: - fixed bugs in XM playbac caused a crash. XM-EXE 1.3.7 is now available: This update: - fixed bug in sample interpolation code. - XM archive parsing fixed for archives with unicode XM names. - XM playback now displays title of XMs. - XM-EXE reads a

#### **What's New In XM-EXE?**

This is a big fat XM player. It provides full support for XMs, MODs and S3M, MTM, IT and XM-EXE files. It also does some basic decompression and sampling, and plays back some online videos. It also has a multi-XM feature. files. 2 Supports sample rate conversion, so you can play any XM or MOD file at any sample rate. 2 Supports S3M, MOD, MTM and XM-EXE compression. 2 Supports DirectX 7 sound. 2 Supports 7-band equalizers and a surround soun up to 5 XMs in one EXE. 2 Supports compressed XMs. 2 Supports multi-XM: XMs stored in one file can be selected and played. 2 Supports multi-XM compression: multiple XMs stored in one file can be compressed together. 2 Supp codes from 65000 to 936. In Supports voice file: supports saving audio to WAV, AIF or MP3 files. In Supports video file: supports converting to wmv, mpg, mov, mpeg or avi video. In Supports file type ID: support customized showing audio waveform. 2 Supports mouse control: supports controlling with mouse pointer. 2 Supports visualizer: supports showing LFO and VU meter. 2 Supports shortcut key: supports using keyboard shortcuts. 2 Supports fe ■ Supports audio volume: supports volume control by slider. ■ Supports pan control: supports controlling left/right pan. ■ Supports crossfader: supports crossfader on/off. ■ Supports midi playback: supports playing midi m

## **System Requirements:**

Apple's definition of the minimum system requirements of OS X Mavericks is 2GHz dual-core, 2GB RAM, and either a 32-bit or 64-bit Intel processor. While not directly stated, the recommended system requirements are listed a GHz dual-core processor. I have installed the Mavericks 10.9.1 update for my MacBook Air with 2GB of RAM and am testing it with

<https://autocracymachinery.com/edm-email-sender-crack-incl-product-key-free-x64/> <https://lots-a-stuff.com/direct-registry-browser-activation-free-download-x64-april-2022/> [https://www.ossmediterraneo.com/wp-content/uploads/2022/06/RC\\_Logger\\_Commander.pdf](https://www.ossmediterraneo.com/wp-content/uploads/2022/06/RC_Logger_Commander.pdf) <https://mentorus.pl/?p=1541> <https://mevoydecasa.es/wp-content/uploads/2022/06/marqmar.pdf> [https://enterpack.ca/wp-content/uploads/2022/06/Responsive\\_Content\\_Slider.pdf](https://enterpack.ca/wp-content/uploads/2022/06/Responsive_Content_Slider.pdf) <https://globalart.moscow/stil/nursing-abbreviations-crack-free-registration-code-free/> <https://ibioshop.com/daz-studio-crack-free-win-mac/> <https://apliquickacademy.com/lighttrace-x64/> <https://startacting.ru/?p=5396> <https://speakerauthorblueprint.com/?p=7383> <https://mynaturalhomecuresite.com/wp-content/uploads/2022/06/parbai.pdf> <https://arlingtonliquorpackagestore.com/music-torrent-crack-product-key-free-download-3264bit/> <https://1w74.com/corlive-notifier-crack-license-key/> <https://hanna-kash.ru/?p=2677> <https://lancelot-paysage-maconnerie49.com/wp-content/uploads/2022/06/lennros.pdf> <http://insenergias.org/?p=1493> <https://eroticorchid.com/2022/06/07/brianwisniewski-meta-tag-generator-crack-x64-2022/> <http://hotelthequeen.it/wp-content/uploads/2022/06/carcha.pdf> <http://eventaka.com/?p=1459>

Related links: